## **Aeries Parent/Student Portal Account Instructions** EL DORADO UNION HIGH SCHOOL DISTRICT

**Go to the website**: <https://eduhsd.aeries.net/student/LoginParent.aspx> and click **"Create New Account"**

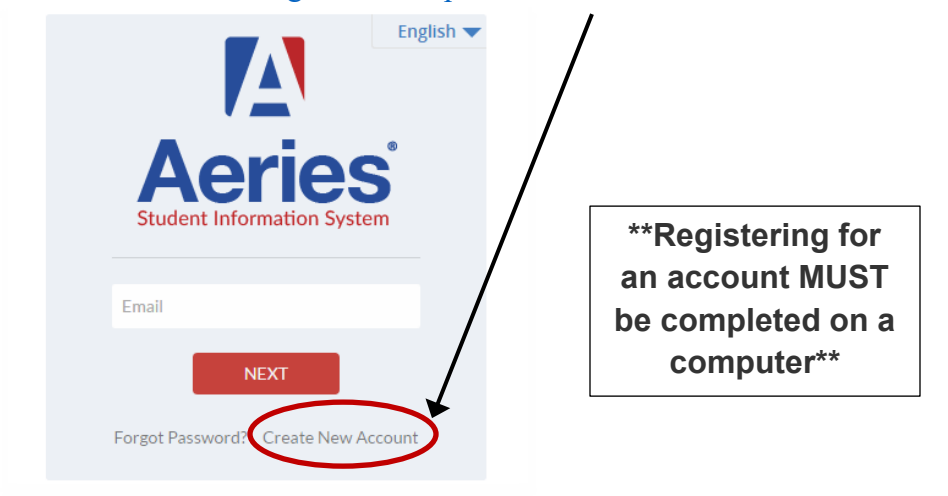

## **STEP 1: Select "Pa[rent" or "Student" account](https://s3.amazonaws.com/cdn.freshdesk.com/data/helpdesk/attachments/production/14036432376/original/nHMlFLClIjk83dRcBWPFLfNYQqmMtaJzdA?1537569524)**

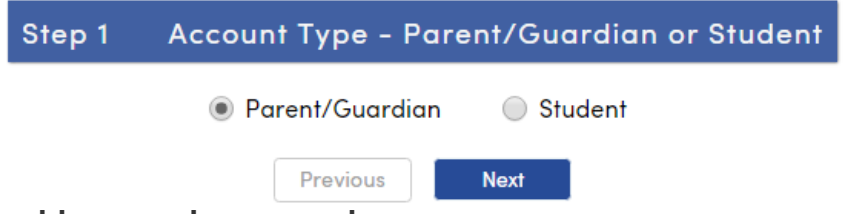

## **STEP 2: Enter email address and password**

Parents will use their own personal email and choose a password they will remember. Students will use their school email and school password. *\*\*\*For Class of 2025 and after, student email is the first four letters of the last name plus the last 5 digits of their Student ID followed by @eduhsd.k12.ca.us. Their school password is the last four digits of their state ID. This password will be for their Gmail account as well as their student portal.\*\*\**

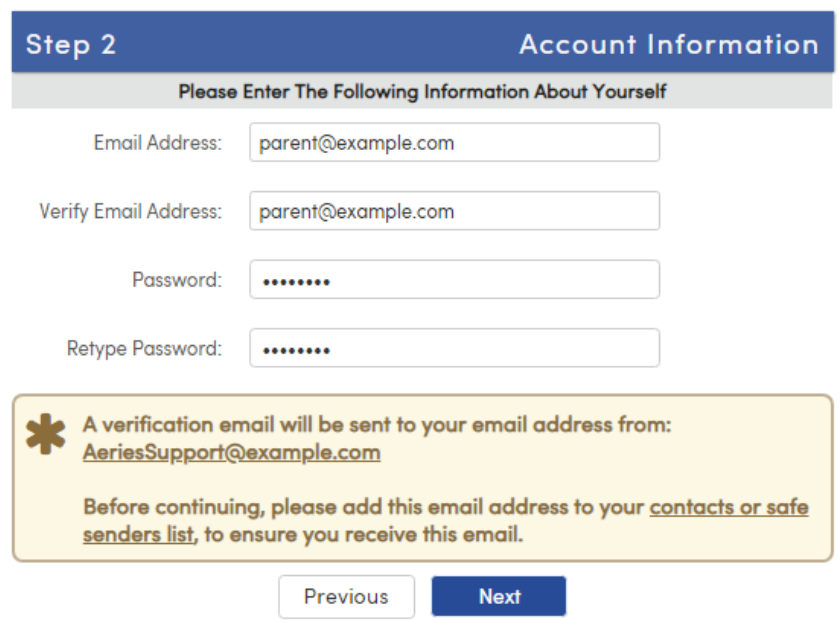

**STEP 3: Access the verification email from your email account and follow the directions in the email.** The registration process will be halted until you click on the **Confirm This Email Address** link in the email that was sent.

The sender of the email will say **"sismailer"** [with subject Aeries Account Verification](https://s3.amazonaws.com/cdn.freshdesk.com/data/helpdesk/attachments/production/14036432614/original/fqX0tJfwJurmoyLMaoYfSomNPLZE7_6yHA?1537570535) (shown below).

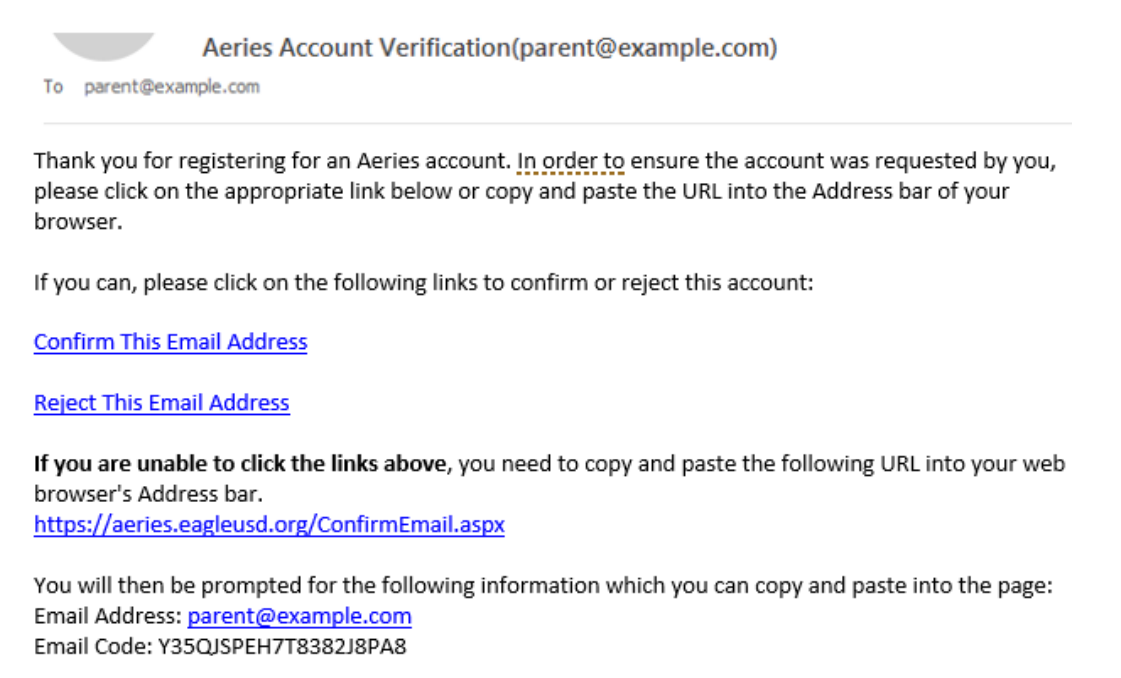

## **STEP 4: Use the account information provided by your school to complete the Student Verificatio[n.](https://s3.amazonaws.com/cdn.freshdesk.com/data/helpdesk/attachments/production/14036432452/original/szaYAUxgm0uJ0z63W61f8golZIFz-0A7ew?1537569847)**

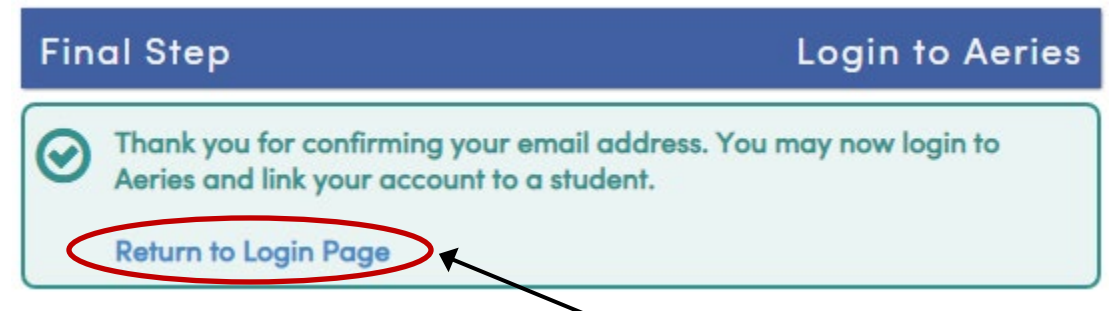

The parent or student will now need to click **Return to Login Page** and sign in with the email address and password specified previously. Then, enter the account information as requested.

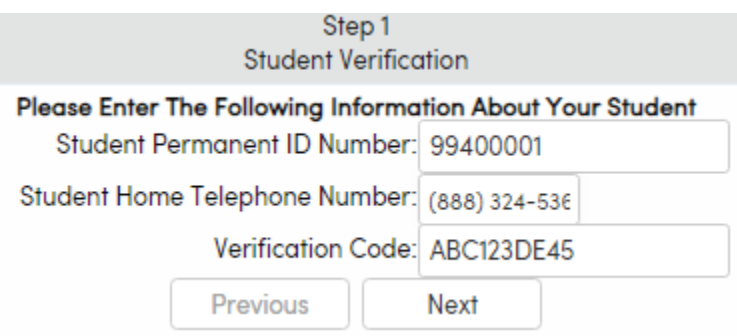

Click **Next**, and you have successfully made an Aeries account! If there are any issues, please contact Amy Dreher in the Counseling Office at [adreher@eduhsd.k12.ca.us.](mailto:adreher@eduhsd.k12.ca.us)